## Печатающие устройства

<sup>1</sup>Кафедра информационных технологий и систем Национальная металлургическая академия Украины

20 октября 2011 г.

[Лекция 12](#page-49-0)

<span id="page-0-0"></span>4 . EL 19 . . ◀骨

<span id="page-1-0"></span>Цветовая модель — термин, обозначающий абстрактную модель описания представления цветов в виде кортежей чисел, обычно из трёх или четырёх значений, называемых цветовыми компонентами или цветовыми координатами. Вместе с методом интерпретации этих данных (например, определение условий воспроизведения и/или просмотра — то есть задание способа реализации), множество цветов цветовой модели определяет цветовое пространство.

Человек является трихроматом — сетчатка глаза имеет  $3$ вида рецепторов света, ответственных за цветное зрение (см.: колбочки). Каждый вид колбочек реагирует на определённый диапазон видимого спектра. Отклик, вызываемый в колбочках светом определённого спектра, называется цветовым стимулом, при этом свет с разными спектрами может иметь один и тот же цветовой стимул и, таким образом, восприниматься человеком одинаково. Это явление называется метамерией — два излучения с разными спектрами, но одинаковыми цветовыми стимулами, будут неразличимы для человека.

 $298$ 

Можно определить цветовое пространство стимулов как линейное пространство, если задать координаты x, y, z в качестве значений стимулов, соответствующих отклику колбочек длинноволнового (L), средневолнового (M) и коротковолнового (S) диапазона оптического спектра. Начало координат  $(S, M, L) = (0, 0, 0)$  будет представлять чёрный цвет.

Белый цвет не будет иметь чёткой позиции в данном определении диаграммы всевозможных цветов, а будет определяться, например, через цветовую температуру, определённый баланс белого или каким-либо иным способом. Полное цветовое пространство человека имеет вид конуса в форме подковы

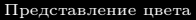

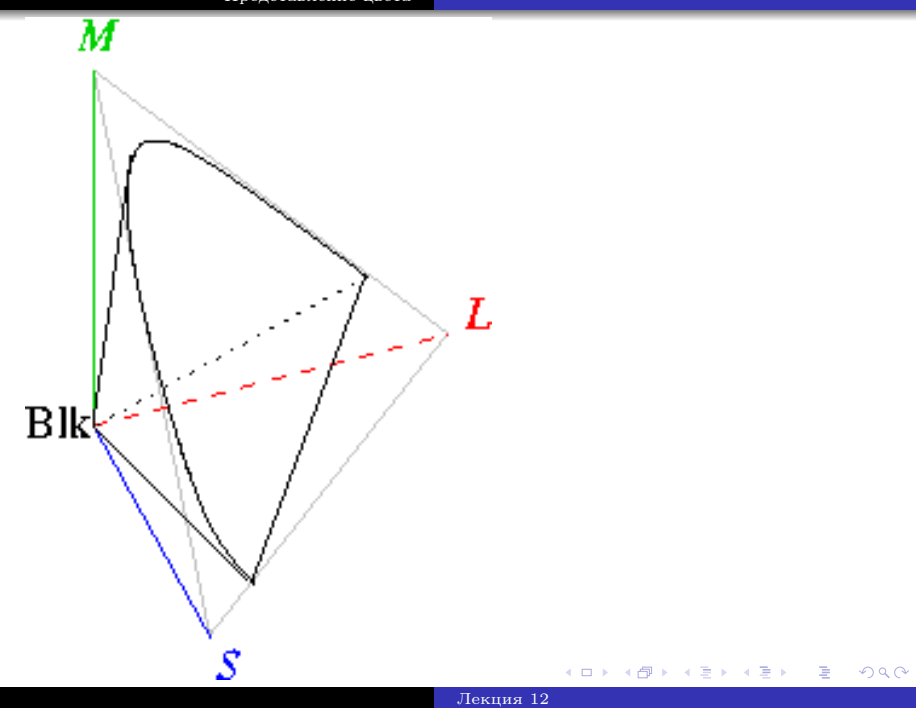

Принципиально данное представление позволяет моделировать цвета любой интенсивности — начиная с нуля (чёрного цвета) до бесконечности. Однако, на практике, человеческие рецепторы могут перенасытиться или даже быть повреждены излучением с экстремальной интенсивностью, поэтому данная модель не применима для описания цвета в условиях чрезвычайно высоких интенсивностей излучений и также не рассматривает описание цвета в условиях очень низких интенсивностей (поскольку у человека задействуется иной механизм восприятия через палочки).

 $\left\{ \left\vert \mathbf{a}\right\vert \mathbf{b}\right\} \rightarrow \left\{ \left\vert \mathbf{b}\right\vert \mathbf{c}\right\} \rightarrow \left\{ \left\vert \mathbf{b}\right\vert \mathbf{c}\right\}$ 

Являясь линейным пространством, пространство цветовых стимулов имеет свойство аддитивного смешивания — сумма двух цветовых векторов будет соответствовать цвету, равному получаемому смешением этих двух цветов (см. также: Закон Грассмана). Таким образом, можно описывать любые цвета (вектора цветового пространства) через линейную комбинацию цветов, выбранных в качестве базиса. Такие цвета называют основными

RGB (аббревиатура английских слов Red, Green, Blue красный, зелёный, синий) — аддитивная цветовая модель, как правило, описывающая способ синтеза цвета для цветовоспроизведения.

Выбор основных цветов обусловлен особенностями физиологии восприятия цвета сетчаткой человеческого глаза. Цветовая модель RGB нашла широкое применение в технике.

Аддитивной она называется потому, что цвета получаются путём добавления (англ. addition) к черному. Иначе говоря, если цвет экрана, освещённого цветным прожектором, обозначается в RGB как (r1, g1, b1), а цвет того же экрана, освещенного другим прожектором, — (r2, g2, b2), то при освещении двумя прожекторами цвет экрана будет обозначаться как  $(r1+r2, g1+g2, b1+b2)$ .

Изображение в данной цветовой модели состоит из трёх каналов. При смешении основных цветов (основными цветами считаются красный, зелёный и синий) — например, синего (B) и красного (R), мы получаем пурпурный (M magenta), при смешении зеленого  $(G)$  и красного  $(R)$  жёлтый (Y yellow), при смешении зеленого (G) и синего (B) — циановый (С cyan). При смешении всех трёх цветовых компонентов мы получаем белый цвет (W).

 $290$ 

Цветовая модель RGB была изначально разработана для описания цвета на цветном мониторе, но поскольку мониторы разных моделей и производителей различаются, были предложены несколько альтернативных цветовых моделей, соответствующих "усредненному" монитору. К таким относятся, например, sRGB и Adobe RGB.

 $\Omega$ 

Четырёхцветная автотипия (CMYK: Cyan, Magenta, Yellow, Key color) — субтрактивная схема формирования цвета, используемая прежде всего в полиграфии для стандартной триадной печати. Схема CMYK, как правило, обладает (сравнительно с RGB) небольшим цветовым охватом.

 $\Omega$ 

По-русски эти цвета часто называют голубым, пурпурным и жёлтым, хотя первый точнее называть сине-зелёным, а маджента — лишь часть пурпурного спектра. Печать четырьмя красками, соответствующими CMYK, также называют печатью триадными красками.

Цвет в CMYK зависит не только от спектральных характеристик красителей и от способа их нанесения, но и их количества, характеристик бумаги и других факторов. Фактически, цифры CMYK являются лишь набором аппаратных данных для фотонаборного автомата или CTP и не определяют цвет однозначно.

 $\Omega$ 

Так как модель CMYK применяют в основном в полиграфии при цветной печати, а бумага и прочие печатные материалы являются поверхностями, отражающими свет, удобнее считать, какое количество света отразилось от той или иной поверхности, нежели сколько поглотилось. Таким образом, если вычесть из белого три первичных цвета, RGB, мы получим тройку дополнительных цветов CMY. "Субтрактивный" означает "вычитаемый" — из белого вычитаются первичные цвета.

Несмотря на то, что чёрный цвет можно получать смешением в равной пропорции пурпурного, голубого и жёлтого красителей, по ряду причин (чистота цвета, переувлажнение бумаги и др.) такой подход обычно неудовлетворителен. Основные причины использования дополнительного чёрного пигмента таковы:

На практике в силу неидеальности красителей и погрешностей в пропорциях компонентов смешение реальных пурпурного, голубого и жёлтого цветов даёт скорее грязно-коричневый или грязно-серый цвет; триадные краски не дают той глубины и насыщенности, которая достигается использованием настоящего чёрного. Так как чистота и насыщенность чёрного цвета, а также стабильность оттенка нейтральных (серых) областей чрезвычайно важны в печатном процессе, был введён ещё один цвет.

При выводе мелких чёрных деталей изображения или текста без использования чёрного пигмента возрастает риск неприводки (недостаточно точное совпадение точек нанесения) пурпурного, голубого и жёлтого цветов. Увеличение же точности печатающего аппарата требует неадекватных затрат.

 $\Omega$ 

Смешение 100% пурпурного, голубого и жёлтого пигментов в одной точке в случае струйной печати существенно смачивает бумагу, деформирует её и увеличивает время просушки. Аналогичные проблемы с так называемой суммой красок возникают и в офсетной печати. В зависимости от типа материала и технологии печати ограничение по сумме красок может быть ниже 300 % (например, в газетной печати типичное ограничение 260—280 %), что делает технически невозможным синтез насыщенного чёрного из трёх стопроцентных компонентов триады.

Чёрный пигмент (в качестве которого, как правило, используется сажа) существенно дешевле остальных трёх.

 $\leftarrow$ 

Поскольку при печати на многих устройствах (офсетная или шелкографская печатная машина, цветной лазерный принтер и т. д.) имеется возможность в каждой отдельной точке либо разместить слой краски строго заданной толщины, либо оставить неокрашенную подложку, то для воспроизведения полутонов изображение растрируется, то есть представляется в виде совокупности точек цветов C, M, Y и K, плотность размещения которых и определяет процент каждой краски. На расстоянии точки, расположенные близко друг к другу, сливаются, и создаётся ощущение, что цвета накладываются друг на друга. Глаз смешивает их и таким образом получает необходимый оттенок. Растрирование выделяют амплитудное (наиболее часто используемое, при котором количество точек неизменно, но различается их размер), частотное (изменяется количество точек, при одинаковом размере) и стохастическое, при котором не наблюдается регулярной структуры расположения точек.

 $299$ 

④ → → 君→ → 君→

Матричный принтер (англ. dot matrix printer)  $$ компьютерный принтер, создающий изображение на бумаге из отдельных маленьких точек ударным способом. Матричные принтеры — старейшие из доныне применяемых принтеров.

В матричном принтере изображение формируется на носителе печатающей головкой, представляющей из себя набор иголок, приводимых в действие электромагнитами. Головка располагается на каретке, движущейся по направляющим поперёк листа бумаги; при этом иголки в заданной последовательности наносят удары по бумаге через красящую ленту, аналогичную применяемой в печатных машинках и обычно упакованную в картридж, тем самым формируя точечное изображение. Для перемещения каретки обычно используется ременная передача, реже — зубчатая рейка или винтовая передача. Приводом каретки является шаговый электродвигатель. Такой тип матричных принтеров именуется SIDM (англ. Serial Impact Dot Matrix последовательные ударно-матричные принтеры). Скорость печати таких принтеров измеряется в CPS (англ. characters  $per$  second — символах в секунду).

K ロ ▶ (K 御 ) (K 語 ) (K 語 ) (

 $298$ 

Иглы в печатающей головке располагаются, в зависимости от их количества, одним или двумя вертикальными столбцами, или в виде ромба. Материалом для игл служит износостойкий вольфрамовый сплав. Для привода игл используются две технологии, основанные на электромагнитах — баллистическая и с запасенной энергией. Поскольку электромагниты нагреваются при работе, печатающая головка снабжается радиатором для пассивного отвода тепла; в высокопроизводительных принтерах может применяться принудительное охлаждение печатающей головки вентилятором, а также система температурного контроля, снижающая скорость печати или прекращающая работу принтера при превышении допустимой температуры печатающей головки.

K ロ ▶ K 御 ▶ K 君 ▶ K 君 ▶ ...

 $298$ 

重

В разное время выпускались принтеры с 9, 12, 14, 18, 24 и 36, 48 иголками в головке; разрешающая способность печати, а также скорость печати графических изображений напрямую зависят от числа иголок. Наибольшее распространение получили 9- и 24-игольчатые принтеры.

 $QQ$ 

Несмотря на то, что технологии матричной печати часто воспринимаются как устаревшие, матричные принтеры по-прежнему находят применение там, где требуется недорогая массовая печать на многослойных бланках (например, на авиабилетах) или под копирку, а также в случаях, когда требуется вывод значительного количества чисто текстовой информации без предъявления особых требований к качеству получаемого документа (печать этикеток, ярлыков, данных с систем управления и измерения); дополнительная экономия при этом достигается за счёт использования дешёвой фальцованной или рулонной бумаги.

 $298$ 

Основными недостатками матричных принтеров являются:

- высокий уровень шума
- низкая скорость и качество печати в графическом режиме
- ограниченные возможности цветной печати

4 D F

 $\mathcal{A} \cap \mathcal{B} \rightarrow \mathcal{A} \supseteq \mathcal{B} \rightarrow \mathcal{A} \supseteq \mathcal{B}$ 

 $298$ 

## [Лекция 12](#page-0-0)

**Kロト K個 K K W X K W X X W X K W X X W X W X X W X X W X X W X X W X X W X X W X X X X X X X X X X X X X X X X X** 

Принцип действия струйных принтеров похож на матричные принтеры тем, что изображение на носителе формируется из точек. Но вместо головок с иголками в струйных принтерах используется матрица, печатающая жидкими красителями.

Пьезоэлектрическая (Piezoelectric Ink Jet) — над соплом расположен пьезокристалл с диафрагмой. Когда на пьезоэлемент подаётся электрический ток он изгибается и тянет за собой диафрагму — формируется капля, которая впоследствии выталкивается на бумагу. Широкое распространение получила в струйных принтерах компании Epson. Технология позволяет изменять размер капли.

Термическая (Thermal Ink Jet), также называемая BubbleJet — Разработчик — компания Canon. Принцип был разработан в конце 70-х годов. В сопле расположен микроскопический нагревательный элемент, который при прохождении электрического тока мгновенно нагревается до температуры около 500 ◦C, при нагревании в чернилах образуются газовые пузырьки (англ. — bubbles — отсюда и название технологии), которые выталкивают капли жидкости из сопла на носитель. В 1981 году технология была представлена на выставке Canon Grand Fair. В 1985-ом появилась первая коммерческая модель монохромного принтера — Canon BJ-80. В 1988 году появился первый цветной принтер — BJC-440 формата A2, разрешением 400 dpi.

Сублимационный принтер (термосублимационный принтер) — принтер, печатающий изображение на плотных твердых поверхностях путем внесения твердотельного (обычно кристаллического) красителя под поверхность бумаги.

Термосублимационная печать основывается на явлении сублимации, переходе вещества из твердого состояния в газообразное, минуя жидкое состояние.

イロト イ押ト イヨト イヨト

E

Внутри термосублимационного принтера находится нагревательный элемент. Между ним и специальной термической фотобумагой протянута специальная пленка, похожая на обыкновенный прозрачный целлофан. В этой пленке заключены красители трех цветов — голубого, пурпурного и желтого. При поступлении задания на печать пленка начинает нагреваться; достигнув определенного температурного предела, краска испаряется с пленки. Поры бумаги при нагреве открываются и легко "схватывают" облачко краски, после завершения печати — закрываются, надежно фиксируя частички пигмента. Печать осуществляется в три прохода, поскольку краски наносятся на бумагу поочередно. Многие современные модели принтеров завершают печать фотографии дополнительным прогоном, во время которого отпечаток покрывается специальной пленкой для защиты краски от выцветания или отпечатков пальцев.

 $\Xi$ 

 $298$ 

イロト イ部 ト イ磨 ト イ磨 トー

Термосублимационная печать позволяет получать фотографии отменного качества. Здесь нет ни растровости, ни полосности, как при печати на струйных принтерах. Кроме того, изображение получается однородным, границы между чернильной каплей и бумагой нельзя разглядеть — по причине отсутствия этой самой капли. Такие фотографии очень стойки к выцветанию, поскольку краска находится не на бумаге, а как бы "впаяна" в нее. Еще одно преимущество — огромная цветовая палитра, которой располагает пользователь. Чем сильнее нагрета пленка, тем больше красителя испаряется и переносится на бумагу. Регулируя степень нагрева, можно воспроизвести мельчайшие нюансы цвета — от самых светлых, едва различимых невооруженным глазом, до насыщенных темных.

Первый лазерный принтер EARS (Ethernet, Alto, Research character generator, Scanned Laser Output Terminal) был сконструирован в 1971 году компанией Xerox, когда один из исследователей фирмы, Гари Старквезер, модифицировал копир компании. В конечном счёте, лазерная печать принесла компании Xerox многомиллионные доходы.

 $\Omega$ 

Первой коммерческой реализацией лазерного принтера была модель 3800 компании IBM, выпущенная в 1976 году, предназначенная для массовой печати документов, таких как счета и почтовые ярлыки.

Первым принтером, предназначенным для индивидуального использования, стала модель 1981 года Xerox Star 8010. Этот принтер был весьма дорогостоящим (17 000 долларов США), и позволить его себе могли лишь немногие учреждения.

 $290$ 

Процесс лазерной печати складывается из пяти последовательных шагов:

- Зарядка фотовала
- Лазерное сканирование
- Наложение тонера
- Перенос тонера
- Закрепление тонера

 $\leftarrow$ 

Фотовал — цилиндр с покрытием из фотополупроводника (материала, способного менять своё электрическое сопротивление при освещении). В некоторых системах вместо фотоцилиндра использовался фоторемень эластичная закольцованная полоса с фотослоем. Зарядка фотовала — нанесение равномерного электрического заряда на поверхность вращающегося фотобарабана. Наиболее часто применяемый материал фотобарабана — фотоорганика — требует использования отрицательного заряда, однако есть материалы (например, кремний), позволяющие использовать положительный заряд.

Изначально зарядка производилась с помощью скоротрона (англ. scorotron) — натянутого провода, на который подаётся напряжение относительно фотобарабана. Между проводом и фотобарабаном обычно помещается металлическая сетка, служащая для выравнивания электрического поля.

 $QQ$ 

Позже стали применять зарядку с помощью зарядного валика (англ. Charge Roller). Такая система позволила уменьшить напряжение и снизить проблему выделения озона в коронном разряде (преобразование молекул O2 в O3 под действием высокого напряжения), однако влечёт проблему прямого механического контакта и износа частей, а также чистки от загрязнений.

Лазерное сканирование (засвечивание) — процесс прохождения отрицательно заряженной поверхности фотовала под лазерным лучом. Луч лазера отклоняется вращающимся зеркалом и, проходя через распределительную линзу, фокусируется на фотовалу. Лазер активизируется только в тех местах, на которые магнитный вал в дальнейшем должен будет нанести тонер. Под действием лазера участки фоточувствительной поверхности фотовала, которые были засвечены лазером, становятся электропроводящими, и заряд на этих участках "стекает" на металлическую основу фотовала. Тем самым на поверхности фотовала создаётся электростатическое изображение будущего отпечатка в виде ослабленного заряда.

 $298$ 

Отрицательно заряженный ролик при подаче тонера придаёт тонеру отрицательный заряд и подаёт его на ролик проявки. Тонер, находящийся в бункере, притягивается к поверхности магнитного вала под действием магнита, из которого изготовлена сердцевина вала. Во время вращения магнитного вала тонер, находящийся на его поверхности, проходит через узкую щель, образованную между дозирующим лезвием и магнитным валом. После этого тонер входит в контакт с фотовалом и притягивается на него в тех местах, где отрицательный заряд был снят путём засветки.

Тем самым электростатическое (невидимое) изображение преобразуется в видимое (проявляется). Притянутый к фотовалу тонер движется на нём дальше, пока не приходит в соприкосновение с бумагой.

 $290$ 

В месте контакта фотовала с бумагой, под бумагой находится ещё один ролик, называемый роликом переноса. На него подаётся положительный заряд, который он сообщает и бумаге, с которой контактирует. Частички тонера, войдя в соприкосновение с положительно заряженной бумагой, переносятся на неё и удерживаются на поверхности за счёт электростатики.

 $\Omega$ 

Бумага с "насыпанным" тонерным изображением двигается далее к узлу закрепления (печке) (11). Закрепляется изображение за счёт нагрева и давления. Печка состоит из двух валов:

- верхнего, внутри которого находится нагревательный элемент (обычно — галогенная лампа), называемый термовалом;
- нижнего (прижимной ролик), который прижимает бумагу к верхнему за счёт подпорной пружины.

 $298$ 

За температурой термовала следит термодатчик (термистор). Печка представляет собой два соприкасающихся вала, между которыми проходит бумага. При нагреве бумаги (180—220 ◦C) тонер, притянутый к ней, расплавляется и в жидком виде вжимается в текстуру бумаги. Выйдя из печки, тонер быстро застывает, что создаёт постоянное изображение, устойчивое к внешним воздействиям. Чтобы бумага, на которую нанесён тонер, не прилипала к термовалу, на нём выполнены отделители бумаги.

<span id="page-49-0"></span>По цветообразованию к полноцветным (англ. continuous tone — непрерывный тон цвета) относится только термосублимационная технология. Струйная, лазерная и матричная технологии — растровые (англ. bi-level — два уровня), то есть для получения одной полноцветной точки растра (2 уровень) нужен микрорастр — по  $16x16=256$ "служебных" микропиксел каждого цвета (1 уровень). (300 lpi для растра — 300х16=4800dpi)